# 2006 октябрь-декабрь № 4

УДК 536.75

#### В.Ф. Дайлюденко

# ЧИСЛЕННОЕ МОДЕЛИРОВАНИЕ АЭРОДИНАМИЧЕСКИХ ПОТОКОВ ВОКРУГ ТУРБИНЫ НА ОСНОВЕ РЕШЕНИЯ УРАВНЕНИЙ НАВЬЕ – СТОКСА КОНЕЧНО-ЭЛЕМЕНТНЫМИ МЕТОДАМИ

Рассматривается моделирование посредством программного пакета STAR-CD газодинамических процессов, возникающих при обтекании поверхности детали в замкнутом цилиндрическом объеме. Разработана методика построения сеточных структур с последующим моделированием как в ламинарном, так и в турбулентном режимах, что дает возможность получить распределение скорости и давления посредством решения уравнений аэродинамики конечно-элементными методами.

#### Введение

Математическое моделирование газодинамических процессов (как ламинарных, так и турбулентных) имеет большое значение для разработки различных типов двигателей и генераторов, а также для улучшения их эксплуатационных характеристик [1–3]. При этом исследуется как распределение скоростей и давления в рабочем пространстве механизма, так и временная эволюция данных характеристик, поскольку такое моделирование является определяющим для расчета оптимальных параметров проектируемых устройств и выбора наиболее приемлемого режима их функционирования [1], что имеет большое значение для увеличения мощности, повышения надежности, снижения металлоемкости соответствующих узлов.

В настоящей работе произведено математическое моделирование газодинамических свойств потока вокруг колеса турбокомпрессора на основе решения уравнений Навье – Стокса конечно-элементными методами с применением программного комплекса STAR-CD, что позволило получить распределение давления и скорости при обтекании рабочей поверхности в ограниченном пространстве. Для исследования процессов внешнего обтекания рабочих поверхностей двигателей в Pro\*am предусмотрено построение внешней замкнутой трехмерной области, так называемого аэродинамического ящика [4], причем поверхность ее выбиралась цилиндрической. Построение данной структуры позволяет осуществить реконструкцию объемной сетки снаружи исследуемой детали и произвести моделирование как ламинарных, так и турбулентных режимов взаимодействия потока с внешней поверхностью детали. В данной геометрической конструкции взаимное расположение вращающегося колеса и внешней поверхности принято по умолчанию, без какого бы то ни было дополнительного поворота оси колеса компрессора. При таком расположении колеса, когда его ось ортогональна оси цилиндра, поток обдувает колесо аналогично тому, как это имеет место в центробежном компрессоре [1, 2] (в отличие от осевого компрессора), и боковые лопасти испытывают максимальную нагрузку при взаимодействии с газодинамическим потоком.

### 1. Построение поверхностных и объемных сеточных моделей, необходимых для моделирования

Согласно методологии Pro\*am [4] для создания сеточных структур в рабочей области производились следующие основные операции: 1) построение характерных узлов и линий (при этом одновременно происходит дополнительная триангуляризация поверхностной сеточной структуры); 2) многократное сглаживание полученной сетки; 3) построение подповерхности; 4) генерация объемной сетки в тетраэдральной форме; 5) построение «выдавленной» сетки (extrusion); 6) сборка полученной сеточной модели. На начальном этапе было произведено построение аэродинамического ящика вокруг колеса средствами Pro\*am [4, 5]. Геометрические характеристики данной модели в цилиндрических координатах показаны на рис. 1 (слева), они выбирались таким образом, чтобы обеспечить примерно одинаковый размер ячеек, расположенных на внешней поверхности цилиндра и на поверхности вращающейся части, т. е. образующих внешнюю и внутреннюю поверхностные сетки. Данные требования обусловлены тем, что импортируемая геометрическая модель (в настоящей работе представленная в формате PATRAN, который применяется в CAD-пакете ProEngineer [4, Appendix A]) приводит к резкому увеличению числа геометрических ошибок при обработке ее средствами Pro\*am, о чем упоминается в техническом руководстве к Pro\*am [4, 5]. Данная особенность обнаружилась и при проведении работ с геометрической структурой, показанной на рис. 1 (справа), в частности при построении «новой поверхности». При этом наблюдалось не только возрастание ошибок, но и искажение формы сеточной структуры. В связи с этим операция реконструкции «новой поверхности» в процесс построения замкнутой сглаженной поверхностной структуры не включалась.

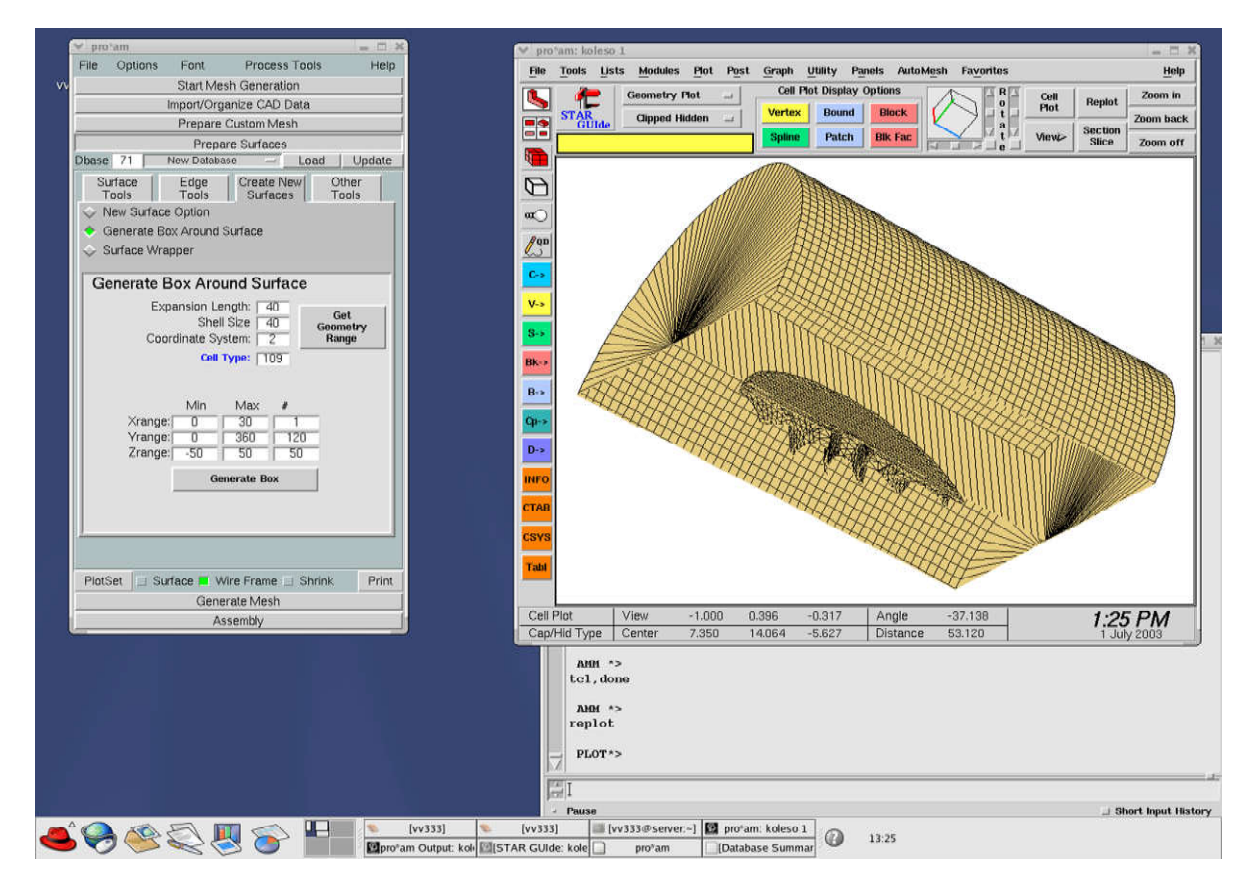

Рис. 1. Построение «аэродинамического ящика» вокруг колеса компрессора

В построенной средствами Pro\*am структуре (рис. 1) присутствует внутренняя плоскость, пересекающая часть цилиндра и колесо компрессора, которая, с одной стороны, содержит некоторое число геометрических ошибок в виде острых углов и самопересечений, а с другой – не представляет ценности для моделирования газодинамических процессов. Поэтому ячейки, образующие геометрическую структуру данной плоскости, были удалены с одновременным автоматическим исправлением ошибок; в полученной структуре после совершения проверки ошибок обнаружено не было (при этом производилась проверка также на наличие краевых разрывов и многократных пересечений). Затем для получения сглаженной поверхностной структуры с оснований цилиндра были удалены «клетки» (cells), имеющие форму круговых секторов, и средствами Pro\*am произведено автоматическое равномерное заполнение оснований (рис. 2, *а*).

Далее производилось построение характерных узлов и линий в режиме пакетной обработки информации, при этом одновременно происходила дополнительная триангуляризация сеточной структуры, что делает поверхностную сетку более приемлемой для построения на ее основе объемной сеточной структуры. Затем производилось многократное сглаживание полученной сетки средствами Pro\*am для обеспечения требуемых условий построения объемной сетки. После сглаживания происходит исчезновение характерных узлов и линий, но полученная геометрическая структура удовлетворяет условиям моделирования газо- и гидродинамических процессов

и не содержит геометрических ошибок как на внешней (цилиндрической) поверхности, так и на внутренней, которой является колесо компрессора (рис. 2, б).

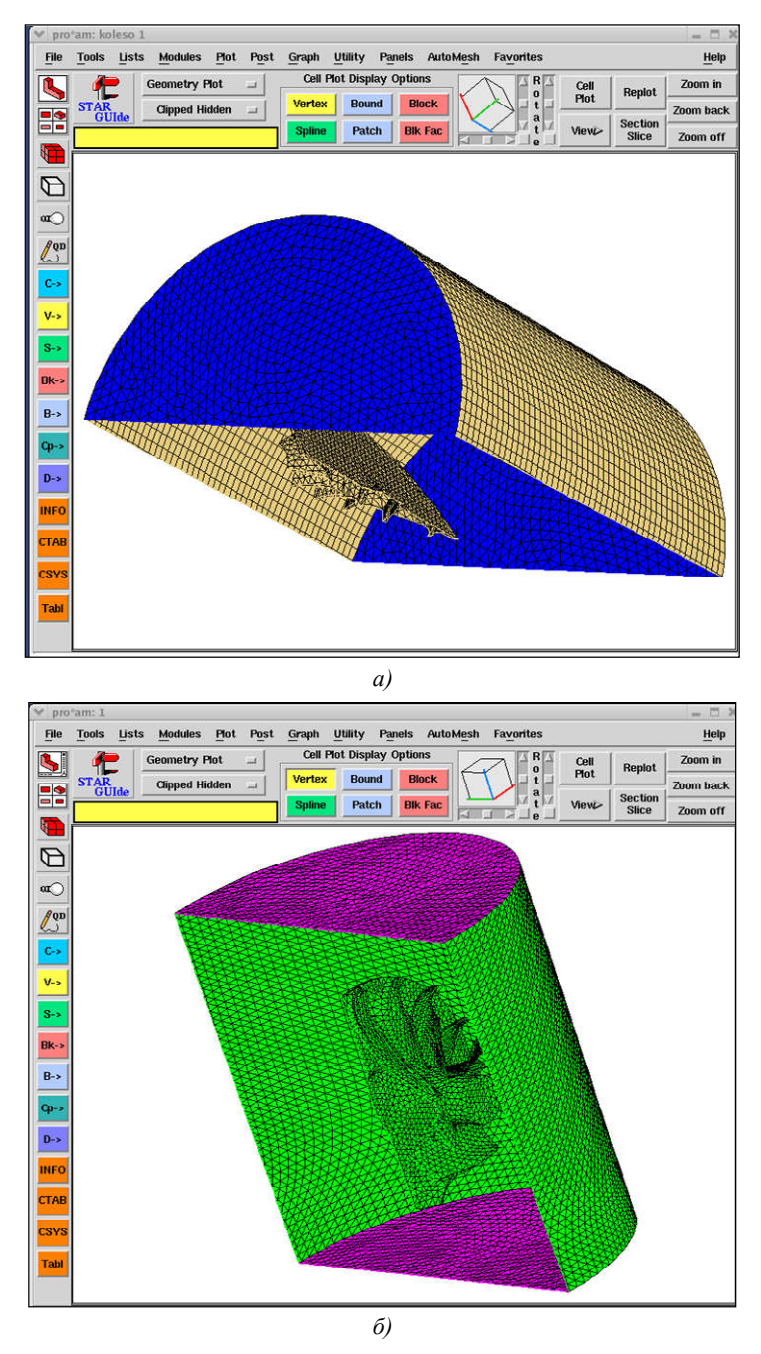

Рис. 2. Построение поверхностных сеток: а) однородная поверхностная сетка; б) триангуляризация и сглаживание поверхностной сетки

Далее строилась подповерхность (subsurface) на основании полученных геометрических структур, причем толщина ее выбиралась таким образом, чтобы избежать возникновения геометрических ошибок. Структура полученной подповерхности была идентична структуре исходной сетки, проведенная проверка ошибок не выявила. Объемная сетка строилась в тетраэдральной форме (tetrahedral mesh) в режиме пакетной обработки информации (рис. 3, а). Тетраэдральная сетка имеет ряд преимуществ по сравнению с другими видами сеток:

– обеспечивает большую точность вычислений, чем гексаэдральная (призматическая) [4, 5]; кроме того, к тетраэдральной сетке предъявляются менее жесткие требования на наличие ошибок в объемной структуре, чем к гексаэдральной;

– процесс построения тетраэдральной сетки, по сравнению с гибридной, является более простым и быстрым.

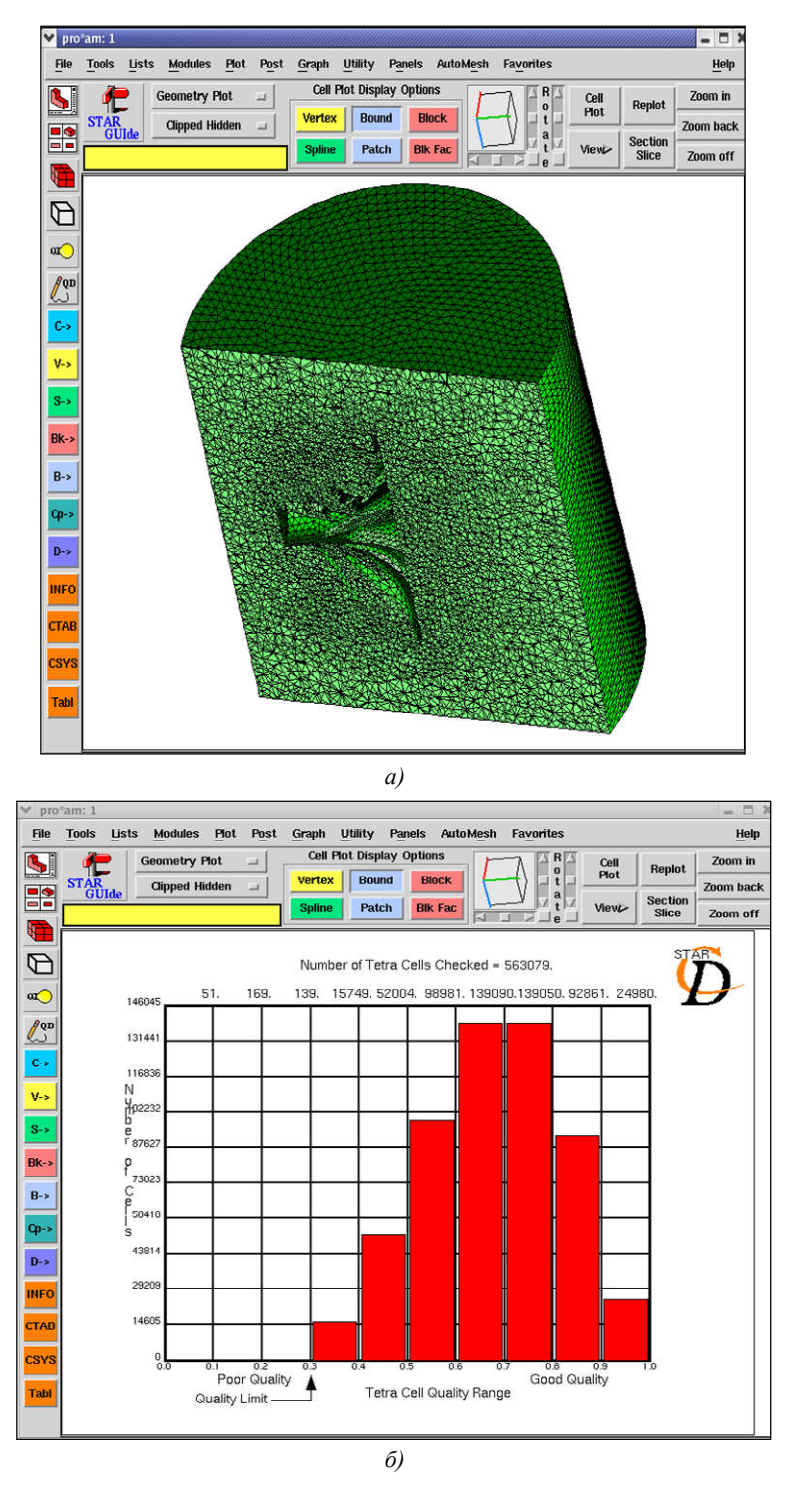

Рис. 3. Построение объемной сетки: а) тетраэдральная сетка; б) проверка качества полученной структуры

На следующем этапе производилась проверка качества построенной сеточной структуры средствами Pro\*am, при этом показатель качества  $\alpha$  оценивался отношением объема построенной клетки к объему «идеальной» клетки, т. е. полностью равносторонней [4, 5]. Дискретная функция распределения данной оценки представлена на рис. 3, б, она показывает, что построенная объемная сетка удовлетворяет требованиям Pro\*am.

Далее производилось построение «выдавленной» сетки с целью моделирования граничных слоев. Вначале строилась соответствующая вспомогательная поверхность в режиме «entire surface» (последующая проверка ошибок не выявила), а затем были удалены клетки на основаниях цилиндра. После этого строился «выдавленный» слой. Затем производилась окончательная сборка полученной сеточной модели и далее данная структура использовалась для моделирования (рис. 4).

Для повышения точности моделирования и уменьшения количества геометрических ошибок Pro\*am имеет возможность осуществлять последовательное увеличение плотности узлов (клеток) в областях наиболее сложной геометрии (в настоящей работе такой областью является вращающаяся часть турбины). Этот процесс может быть реализован посредством последовательных итераций с использованием классификационной и «потребительской» сеток (custom mesh) [4, 5]. Данные объемные сеточные структуры могут быть применены при построении гексаэдральной и гибридной сеток. Классификационная сетка, построенная на основе поверхностной сеточной структуры (см. рис. 2, б), показана на рис. 5.

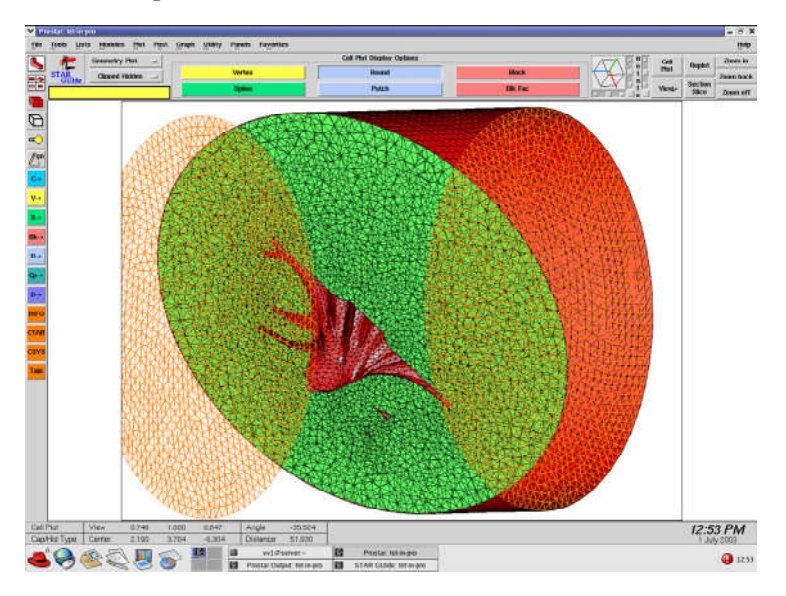

Рис. 4. Сборка сеточной структуры с наклонным сечением и отображение областей задания граничных условий

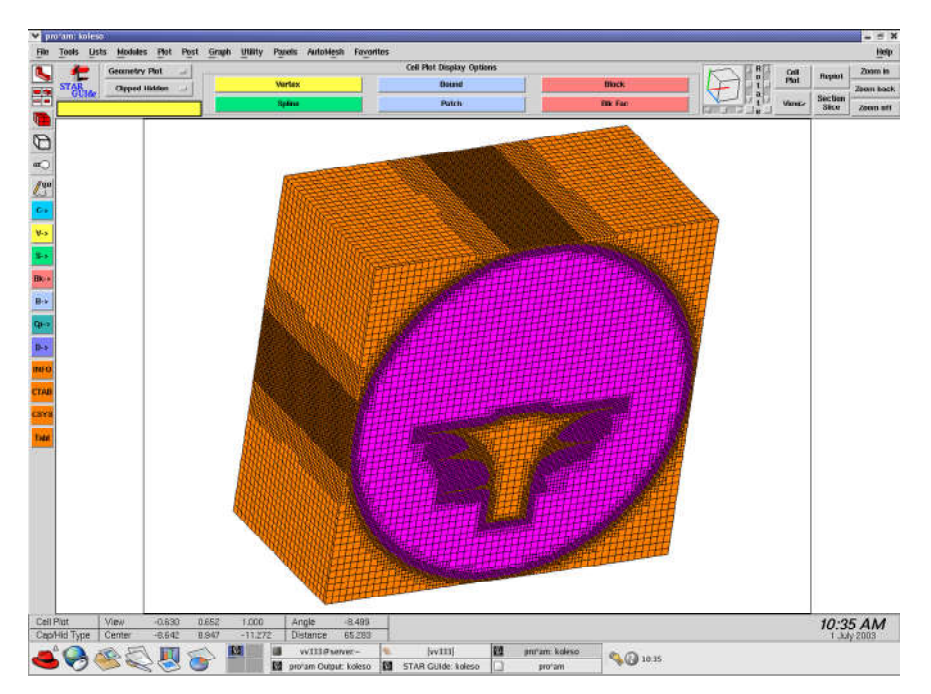

Рис. 5. Классификационная сетка, отображающая адаптивное распределение узлов

С помощью двух последних сеточных структур была получена гибридная сетка, диаграмма оценки качества лля нее получилась идентичной лиаграмме на рис. 3, б. Была получена также «потребительская» сетка, по своей структуре она оказалась подобна классификационной сетке. Следует отметить, что построение двух последних видов сеток, которые позволяют получить адаптивное распределение узлов, значительно увеличивает объем требуемых компьютерных ресурсов (особенно памяти), а при их нехватке может приводить к сбоям используемой операционной системы LINUX, что выражается в нарушении режима работы соответствующих панелей и резком уменьшении быстродействия.

### 2. Моделирование аэродинамических потоков средствами STAR-CD в цилиндрической области при обтекании колеса компрессора

Моделирование производилось с использованием тетраэдральной сеточной структуры, изображенной на рис. 3, а. На первом этапе вычислительного эксперимента турбулентный режим в PROSTAR был выключен. При этом моделирование аэродинамических процессов производится посредством решения уравнений Навье - Стокса (т. е. уравнений сохранения массы и импульса) в движущейся системе координат, которые имеют вид [3]

$$
\frac{1}{\sqrt{g}}\frac{\partial}{\partial t}(\sqrt{g}\rho) + \frac{\partial}{\partial x_j}(\rho \widetilde{u}_j) = s_m;
$$
 (1)

$$
\frac{1}{\sqrt{g}}\frac{\partial}{\partial t}(\sqrt{g}\rho u_i) + \frac{\partial}{\partial x_j}(p\widetilde{u}_j u_i - \tau_{ij}) = -\frac{\partial p}{\partial x_i} + s_i,
$$
\n(2)

где  $t$  – время;  $x_i$  – декартовы координаты;  $u_i$  – абсолютная скорость потока в направлении координаты  $x_i$ ;  $\widetilde{u}_i$  – относительная скорость по отношению к локальным координатам;  $\rho$  – плотность;  $\tau_{ii}$  – компоненты тензора напряжений;  $\sqrt{g}$  – детерминант метрического тензора;  $s_m$  – характеристика дополнительного источника массопереноса, учитывающая соответствующие изменения массы при химических реакциях;  $s_i$  - компоненты, которые учитывают дополнительный импульс, обусловленный эффектами плавучести либо возникающий при вращении турбины [3]. В уравнениях (1), (2), аналогично общепринятым тензорным моделям в гидродинамике [6], суммирование производится по повторяющемуся индексу. Величина  $p$  представляет собой пьезометрическое давление, причем

$$
p = p_s - \rho_0 g_m x_m \,,\tag{3}
$$

где  $p_s$  - статическое давление;  $\rho_0$  - приведенная плотность.

Для случая ламинарных потоков компоненты тензора напряжений выражаются аналогично [7]:

$$
\tau_{ij} = 2\mu s_{ij} - \frac{2}{3}\mu \frac{\partial u_k}{\partial x_k} \delta_{ij},
$$
\n(4)

где  $\mu$  – динамическая молекулярная вязкость; значения  $s_{ii}$  определяют уровень напряжений по соответствующим компонентам [3]:

$$
s_{ij} = \frac{1}{2} \left( \frac{\partial u_i}{\partial x_j} + \frac{\partial u_j}{\partial x_i} \right).
$$
 (5)

В отличие от выражения (4), в случае турбулентных течений  $\tau_{ij}$  определяются через усредненные значения скорости потока следующим образом:

$$
\tau_{ij} = 2\mu s_{ij} - \frac{2}{3}\mu \frac{\partial u_k}{\partial x_k} \delta_{ij} - \overline{\rho} \overline{u'_i u'_j} \,,
$$
 (6)

где  $u'$  – флуктуации скорости относительно средних значений;  $\overline{u_i'u_j'}$  – усреднение по ансамблю.

Граничные условия как на входе (inlet), так и на выходе (outlet) задавались в режиме давления на основаниях цилиндра (см. рис. 4), причем  $p_{in} = 10000 \ddot{I} a$  (статическое),  $p_{out} = 1000 \Pi a$  (пьезометрическое), а «эталонное» давление  $p_{ref} = 10^6 \Pi a$ . Расчет производился средствами ProSTAR на протяжении 100 итераций [9, 10]. Рассчитанное распределение давления в сечении цилиндрической области показано на рис. 6, а. На данном рисунке секущая плоскость, оставаясь параллельной оси цилиндра, является ортогональной к оси вращающейся части, таким образом обеспечивается равномерное рассечение лопастей. Полученное распределение давления показывает наличие областей повышенного давления между лопастями, что, с одной стороны, может рассматриваться как благоприятный фактор для вращения, а с другой – предъявляет повышенные требования к прочности лопастей. Рассчитанные распределения скорости (в осевом сечении) показаны на рис. 6, б, они иллюстрируют процесс обтекания (преимущественно в ламинарном режиме) колеса компрессора. Полученные линии тока имеют сходство с описанными в работе [8] для обтекания цилиндрического тела, однако в данных результатах отсутствуют вихревые структуры, что вызвано отключением режима турбулентности при моделировании. Сравнительный анализ распределений (см рис. 6) показывает, что области повышенного давления создаются в областях максимального торможения потока.

На втором этапе вычислительного эксперимента при расчете характеристик потока учитывались его турбулентные свойства. Исследование процессов турбулентности имеет большое фундаментальное и прикладное значение для аэрогидродинамики, поскольку турбулентные процессы в той или иной мере присутствуют в любом экспериментально наблюдаемом течении жидкости или газа [6]. Исследование данных процессов позволяет выявить появление и произвести моделирование эволюции когерентных структур – крупномасштабных вихревых образований. Их изучение позволило выявить ряд фундментальных свойств турбулентных сдвиговых течений [8]. В настоящей работе использовалась  $k - \varepsilon$ -модель турбулентности, при этом для описания турбулентных процессов к уравнениям (1), (2) добавляются следующие уравнения переноса, которые определяют связь между энергией турбулентного потока k и ее диссипацией  $\varepsilon$  [3, chapter 2, p. 2.5–2.6] (очевидно, в таком случае происходит замыкание результирующей системы аналогично [8]):

$$
\frac{1}{\sqrt{g}}\frac{\partial}{\partial t}(\sqrt{g}\rho k) + \frac{\partial}{\partial x_j}\left[\rho \widetilde{u}_j k - \left(\mu + \frac{\mu_t}{\sigma_k}\right)\frac{\partial k}{\partial x_j}\right] = \mu_t(P + P_B) - \rho\varepsilon - \frac{2}{3}\left(\mu_t \frac{\partial u_i}{\partial x_i} + \rho k\right)\frac{\partial u_i}{\partial x_i} + \mu_t P_{NL};
$$
(7)  

$$
\frac{1}{\sqrt{g}}\frac{\partial}{\partial t}(\sqrt{g}\rho\varepsilon) + \frac{\partial}{\partial x_j}\left[\rho \widetilde{u}_j\varepsilon - \left(\mu + \frac{\mu_t}{\sigma_\varepsilon}\right)\frac{\partial \varepsilon}{\partial x_j}\right] = C_{\varepsilon 1}\frac{\varepsilon}{k}\left[\mu_t P - \frac{2}{3}\left(\mu_t \frac{\partial u_i}{\partial x_i} + \rho k\right)\frac{\partial u_i}{\partial x_i}\right] + C_{\varepsilon 3}\frac{\varepsilon}{k}\mu_t P_B - C_{\varepsilon 2}\rho\frac{\varepsilon^2}{k} + C_{\varepsilon 4}\rho\varepsilon\frac{\partial u_i}{\partial x_i} + C_{\varepsilon 1}\frac{\varepsilon}{k}\mu_t P_{NL}.
$$
(8)

Здесь величины  $P, P_R$  описывают процесс генерации турбулентности, характеризуемый пространственным изменением  $s_{ij}$  тензора напряжений, и эффекты плавучести (флотации); данные переменные рассчитываются по следующим формулам:

$$
P = 2s_{ij} \frac{\partial u_i}{\partial x_j};\tag{9}
$$

$$
P_{B} = -\frac{\mathcal{S}_{i}}{\sigma_{h,t}} \frac{1}{\rho} \frac{\partial \rho}{\partial x_{i}},
$$
\n(10)

где  $g_i$  представляет собой компоненту гравитационного ускорения в направлении  $x_i$ .

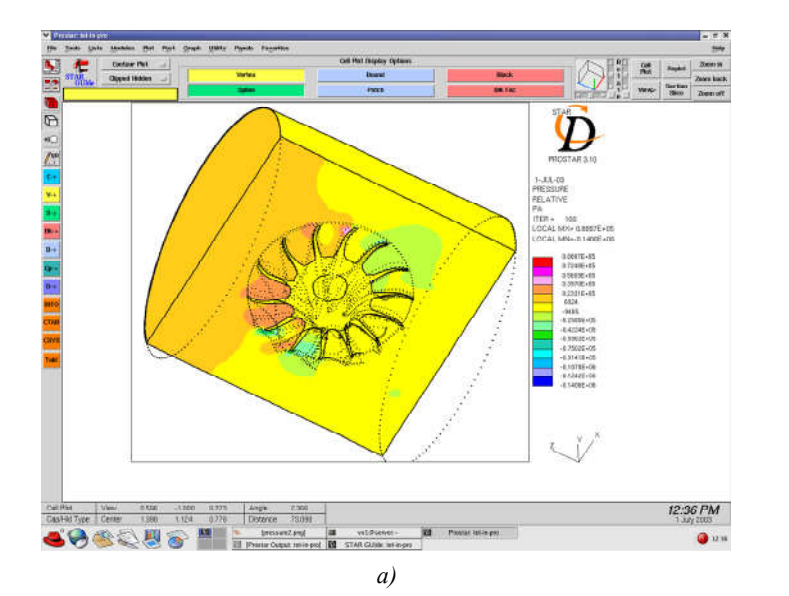

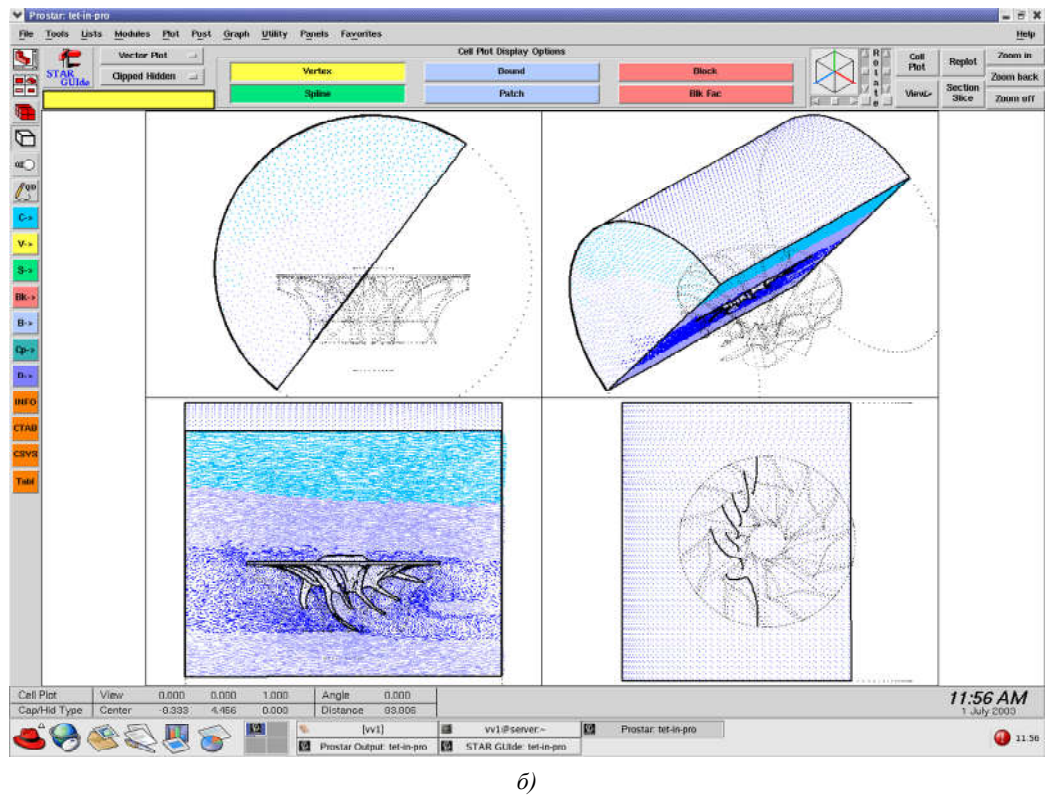

Рис. 6. Результаты моделирования в ламинарном режиме: а) распределение давления в плоскости, ортогональной к оси колеса компрессора; б) распределение скорости для данного течения, где расположение колеса компрессора показано в трех прямоугольных проекциях и в изометрии

Величина  $P_{NL}$  характеризует эффекты нелинейного взаимодействия в когерентной структуре турбулентности и рассчитывается через величины, входящие в (7), (8), по формуле

$$
P_{NL} = -\frac{\rho}{\mu_t} \overline{u'_i u'_j} \frac{\partial u_i}{\partial x_j} - \left[ P - \frac{2}{3} \left( \frac{\partial u_i}{\partial x_i} + \frac{\rho k}{\mu_t} \right) \frac{\partial u_i}{\partial x_i} \right].
$$
 (11)

Коэффициенты  $C_{\vec{a}}$ ,  $\sigma_{\vec{k}}$ ,  $\sigma_{\vec{k}}$ ,  $\sigma_{h,t}$  представляют собой эмпирические величины, их значения определялись на основании данных, представленных в работах [11, 12], и приведены в [3, chapter 2, р. 2.6]. Коэффициенты  $\mu$ ,  $\mu_t$  характеризуют процессы вязкого трения, причем при исследовании процессов турбулентности в дополнение к динамической молекулярной вязкости  $\mu$  вводится величина турбулентной вязкости  $\mu_t$ , которая рассчитывается из соотношения [3]

$$
\mu_t = C_\mu \rho \frac{k^2}{\varepsilon},\tag{12}
$$

где  $C_\mu$  представляет собой эмпирический коэффициент.

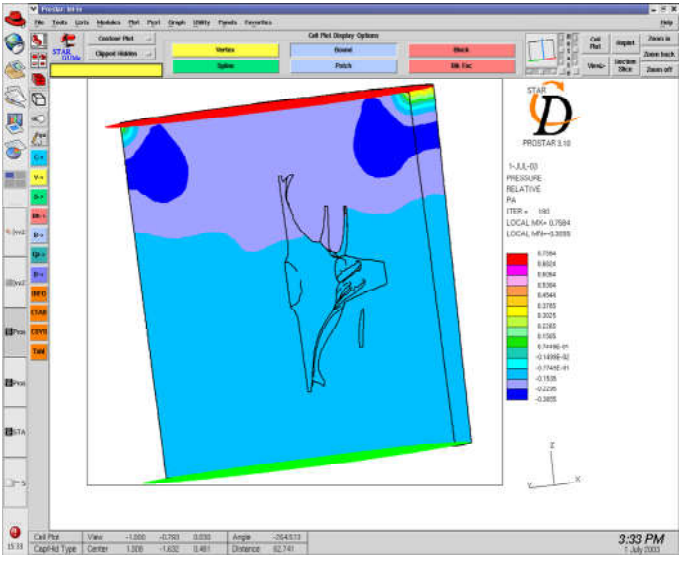

Рис. 7. Распределение давления для турбулентного режима

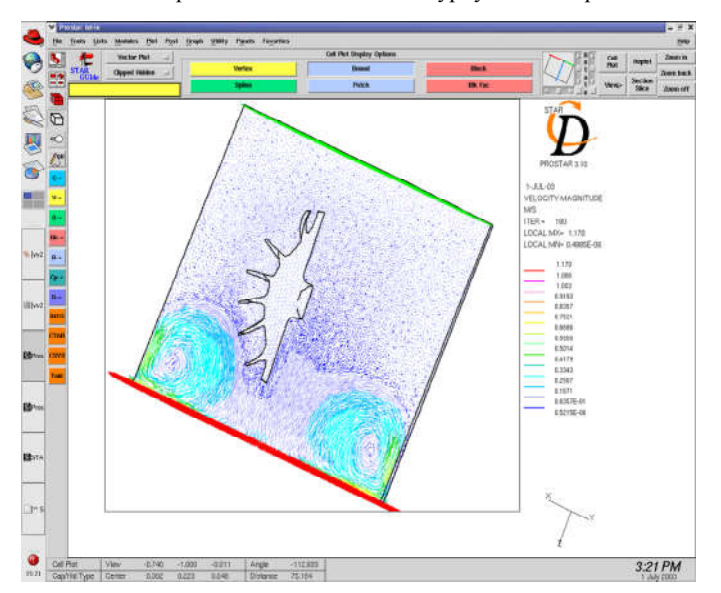

Рис. 8. Распределение скорости для турбулентного режима

Модель (7)–(12) называется «стандартной» моделью турбулентности, причем (7) характеризует эволюцию кинетической энергии турбулентности  $k$ ,  $(8)$  – эволюцию диссипации энергии турбулентности  $\varepsilon$ . При этом пьезометрическое давление p определяется через уравнения Навье – Стокса. Аналогичная  $k - \varepsilon$ -модель приведена в работе [8], однако она включает меньше параметров и носит более качественный характер. Модель (7)–(12) позволяет воспроизвести достаточно широкий диапазон турбулентных явлений (в том числе процессы в режиме полной турбулентности в области больших значений числа Рейнольдса).

Параметры турбулентности и граничные условия задавались на основании данных, полученных в результате экспериментальных исследований в Датском морском институте [10, Chapter: Tutorial 8.1]. На входе скорость  $U_{in} = 1.17i / \tilde{n}$ , на выходе граничные условия задавались по умолчанию. Параметры турбулентности выбирались следующими:  $k = 0.24i^{-2}/\tilde{n}^2$ ,  $\epsilon = 0.07 i^{-2}/\tilde{n}^3$ . Расчет производился средствами ProSTAR на протяжении 180 итераций. Распределения давления и скорости показаны на рис. 7 и 8 соответственно, на них видны почти симметричные вихри в объеме цилиндра. Данные вихревые структуры аналогичны когерентным структурам, полученным в работе [8] при моделировании турбулентных режимов течения, в которой приведено описание кольцевых вихрей, возникающих на начальных участках потока. В частности, при моделировании турбулентных процессов методом дискретных вихрей показано, что формирование начального участка потока представляет собой устойчивый детерминированный процесс с гладкими вихревыми структурами. При этом границы струи, разделяющие течения внутри потока и вне его, представляют собой на начальном участке поверхность разрыва касательных скоростей, что эквивалентно образованию области вихрей [8].

#### Заключение

Изложенная в настоящей работе методика построения сеточных структур с последующим моделированием газодинамических процессов при обтекании рабочих поверхностей лопастей колеса компрессора в программном пакете STAR-CD аналогична экспериментам, проводимым в аэродинамической трубе, и может быть использована для определения значений давления и скорости в рабочем объеме с целью расчета конструктивных и прочностных характеристик деталей. Разработана также адаптация методики построения сеточных структур в рабочем объеме моделирования средствами Pro\*am к моделированию в замкнутом объеме, который ограничен создаваемой пользователем поверхностью. Это является необходимым для решения дифференциальных уравнений газодинамики методом конечных элементов. При подключении турбулентного режима соответствующее моделирование позволяет установить возникновение вихревых структур на начальном этапе формирования потока, что актуально с точки зрения исследования перераспределения энергии в потоке и образования когерентных структур.

#### Список литературы

1. Теория и расчет турбокомпрессоров / К.П. Селезнев [и др.] / под ред. К.П. Селезнева. – Л.: Машиностроение, 1986. – 392 с.

2. Кампсти, Н. Аэродинамика компрессоров / Н. Кампсти. – М.: Мир, 2000. – 687 с.

3. METHODOLOGY for STAR-CD, version 3.15A: Computational Dynamics Limited. – London, 2002.

4. USER GUIDE for Pro\*am v3.103.519: Computational Dynamics Limited. – London, 2002.

5. TUTORIALS for Pro\*am v3.103.519: Computational Dynamics Limited. – London, 2002.

6. Монин, А.С. Статистическая гидромеханика. Т. 1 / А.С. Монин, А.М. Яглом. – М.: Наука,  $1965. - 640$  c.

7. Chandrasekhar, S. Hydrodynamic and Hydromagnetic Stability / S. Chandrasekhar. – Oxford,  $1961. - 680$  p.

8. Белоцерковский, С.М. Моделирование турбулентных струй и следов на основе метода дискретных вихрей / С.М. Белоцерковский, А.С. Гиневский. – М.: Физматлит, 1995. – 368 с.

9. User Guide for STAR-CD, version 3.15A: Computational Dynamics Limited. – London, 2002.

10. Tutorials for STAR-CD, version 3.15A: Computational Dynamics Limited. – London, 2002.

11. Launder, B.E. The numerical computation of turbulent flows / B.E. Launder, D.B. Spalding // Comp. Meth. in Appl. Mech. and Eng. – 1974. – Vol. 3. – P. 269–289.

12. El Tahry, S.H. k- equation for compressible reciprocating engine flows / S.H. El Tahry // J. Energy (AIAA). – 1983. – Vol. 7,  $\mathbb{N}^{\circ}$ 4. – P. 345–353.

#### Поступила 05.09.06

Объединенный институт проблем информатики НАН Беларуси, Минск, Сурганова, 6 e-mail: selforg@newman.bas-net.by

## V.F. Dailyudenko

# NUMERICAL MODELING OF AERODYNAMIC FLOWS AROUND THE TURBINE ON A BASIS OF SOLVING NAVIER – STOKES EQUATIONS USING FINITE-ELEMENT METHODS

The STAR-CD software modeling flow aerodynamic processes around the surface of a detail in a restricted cylindrical region is considered. A methodology of mesh creation is developed followed by the modeling both laminar and turbulent behavior that allows obtaining velocity and pressure fields solving the aerodynamics equations by finite-element methods.